# **Нұрлы** <sup>Р.Әрі</sup><br>ӨҢІр-P. Opigos HanbiHKOЛ  $12009$

 $2095k$ 

Ауыл шаруашылық өндірісінің барлық учаскелерінде табысқа жету — облыстық, селолық аудандық партия комитеттерінің, селодағы барлық коммунистер мен еңбеккерлердің басты міндеті осы.

> Д. А. Конаев Қазақстан Компартиясы Комитетінің Орталық **XVI** Пленумында (1985 ж.) жасаған баяндамасынан.

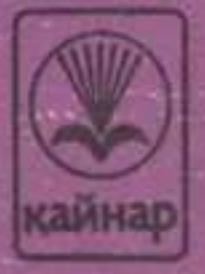

# **МАЗМУНЫ**

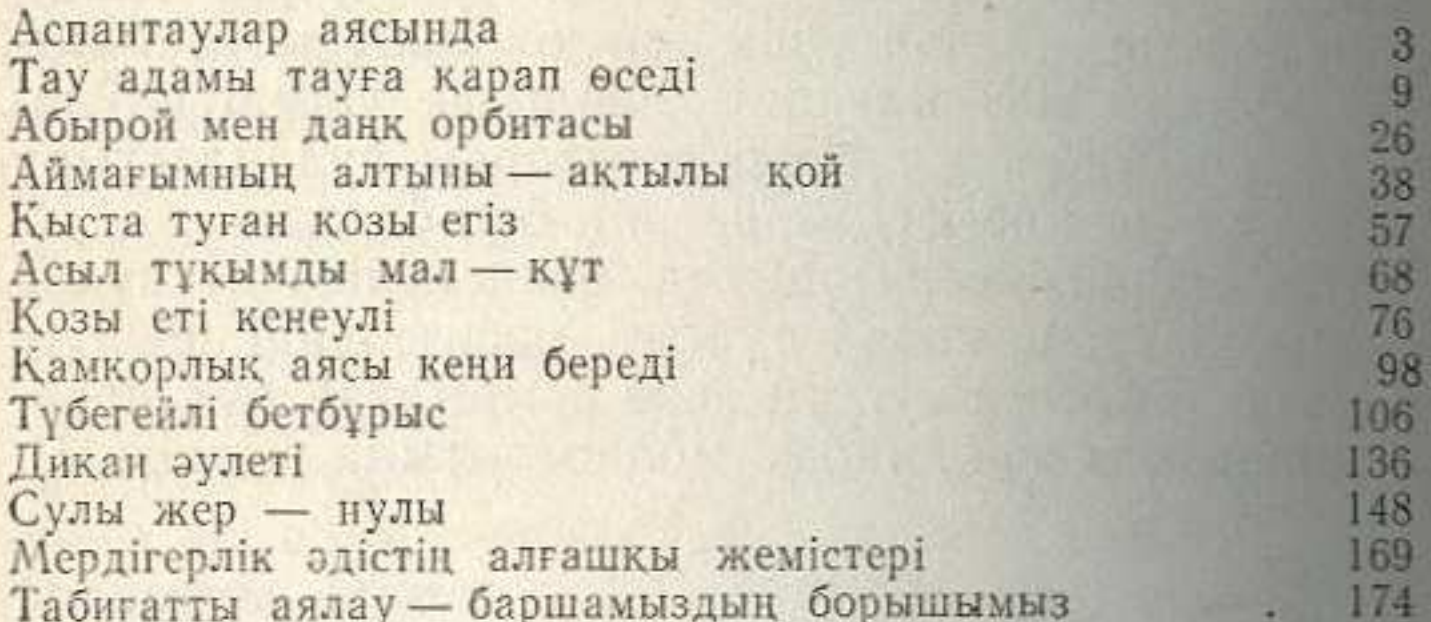

## АРИПОВ Рауан

### БОГАТСТВО ГОРНОГО НАРЫНКОЛА

(на казахском языке)

### ИБ № 2686

Редактор Е. Рамазанов Художественный редактор А. Н. Байсеркеев. Технический редактор Ф. К. Шабанова Корректор Ш. А. Жағыпарова

Теруге берілген күні 11 04.1985. Басуға қол қойылған күні 18.10.1985 ж. УГ 28001. Формат 70 × 100%, Нагазы № 1. Гарнитурасы «эдеби» Шы-<br>гыңкы баспа. Шартты баспа табағы 7,8+0,65 вкл. = 8.5. Есепке алына-<br>гыңкы баспа табағы 8,7. Шартты бояулы оттискілер 10,72. Тиражы 3500 дана. Заказ № 1975.

Каазк ССР Баспа, полиграфия және кітап саудасы істері жәнінде-

ласы, Абай проспектісі, 143.<br>Қазақ ССР Баспа, нолиграфия және кітап судасы істері женіндегі<br>мемлекеттік комитетіне қарасты полиграфия кәсіпорындарының өнді-<br>рістік «Кітап» бірлестігі полиграфия комбинаты, 480002, Алматы қ